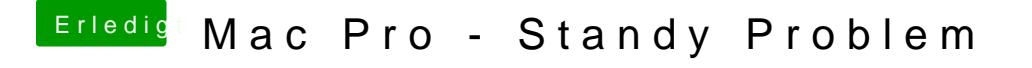

Beitrag von LoveIsHackintosh vom 10. März 2018, 08:33

Was steht in deinen Einstellungen wann er in Ruhemodus Fahren soll ?